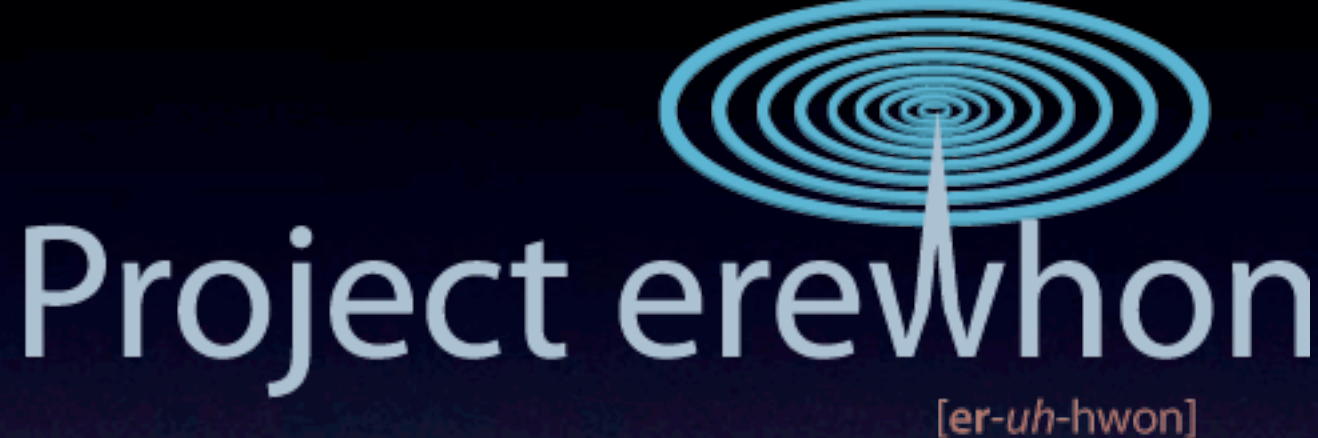

[are hwon]

#### Support for mobile devices and geo-spatial services in **Oxford**

ICTF Conference 15th July 2009

Tim Fernando

#oxforderewhon #oxp @oxforderewhon

### What is Erewhon?

### What is Erewhon?

Research Project based at OUCS

UNIVERSITY OF

Funded by JISC for 18 months

**JISC** 

Collaborating with Oxford sister project BRII

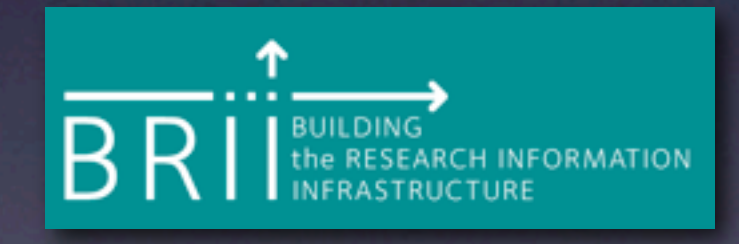

Team consists of:

Sebastian Rahtz, Tim Fernando, Janet McKnight, Alex Dutton Arno Mittelbach, Tim Pizey, Sue Fenley, Adam Marshall

### Supporting Mobile Devices

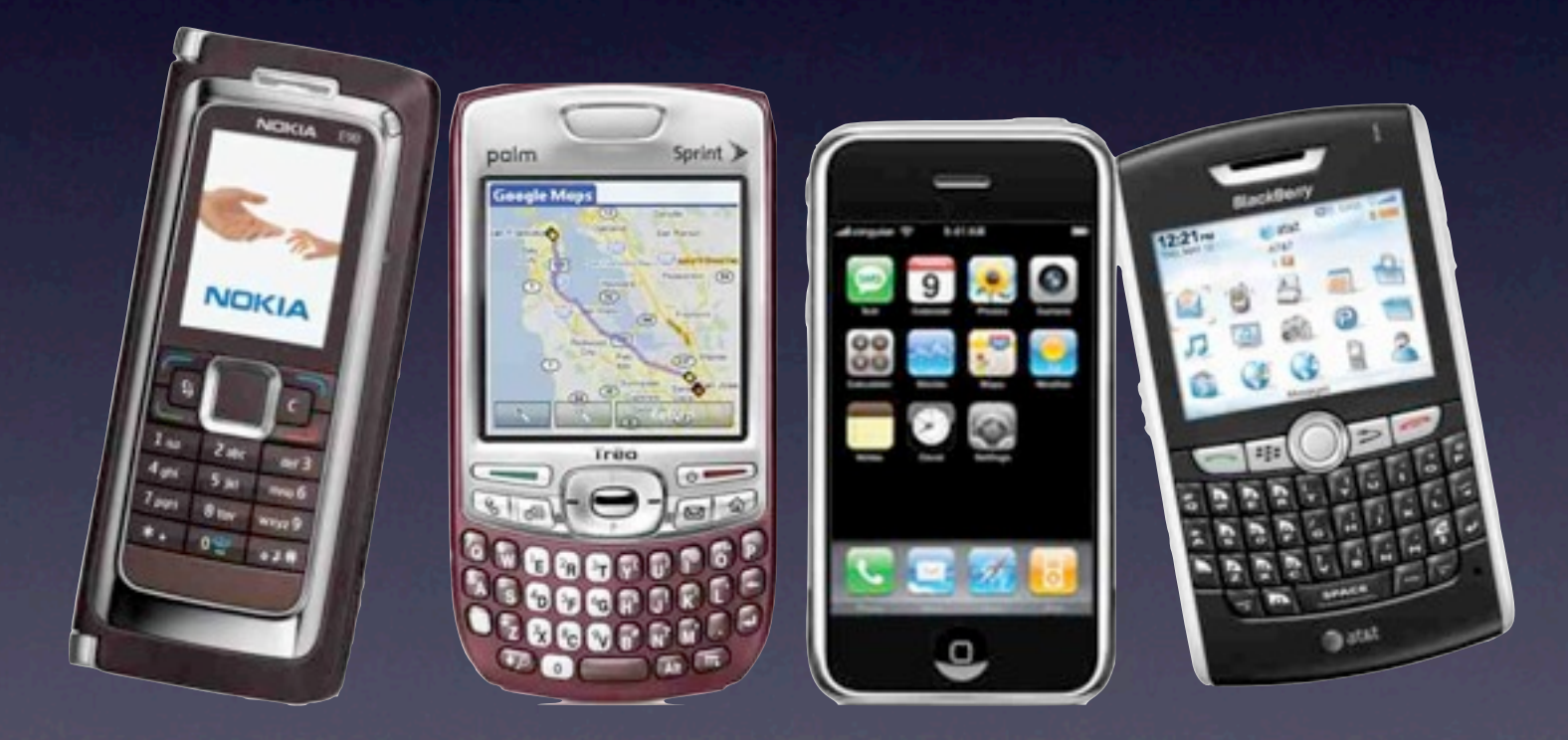

### What do we mean by 'support'?

Times have changed. Supporting mobile phones used to involve making sure e-mail worked on them.

To a great extent modern phones can configure themselves so new support issues are quite different.

#### Example: Which platforms support MS Exchange?

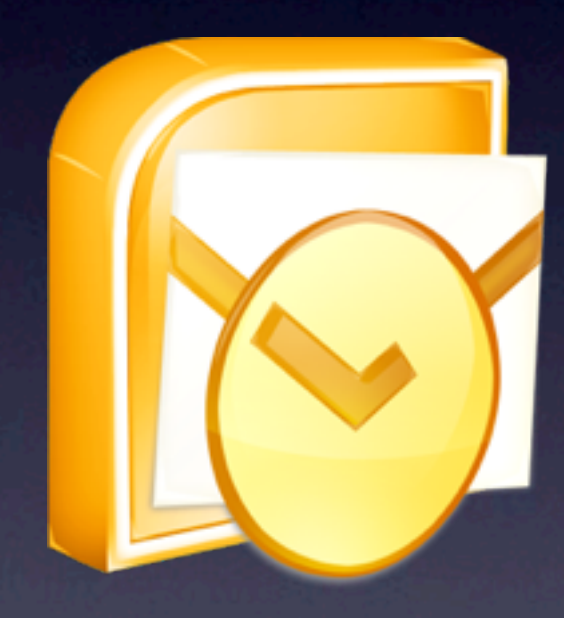

Windows Mobile iPhone Palm **Blackberry** Android(ish) Symbian(ish)

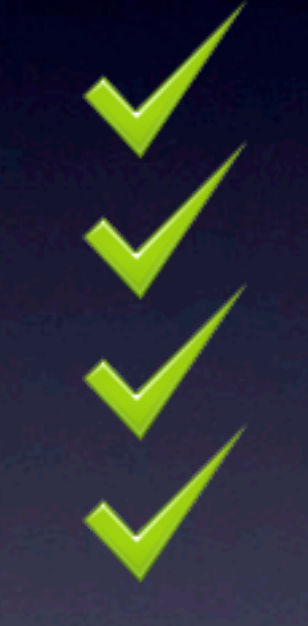

# Emerging needs

Today, we are asked questions like:

"Can I access my lecture timetable on my phone?"

> "Can I have text notification of when my exam results are out?"

"Is there a map of libraries I can see on my mobile?"

## The Market

### Smartphone growth

Smartphone year on year growth in 2008 - 13.9% despite economic downturn

Handsets with a compelling user experience, namely Blackberry and iPhone showed massive growth.

'Unlimited data' plans have also made them more attractive to use.

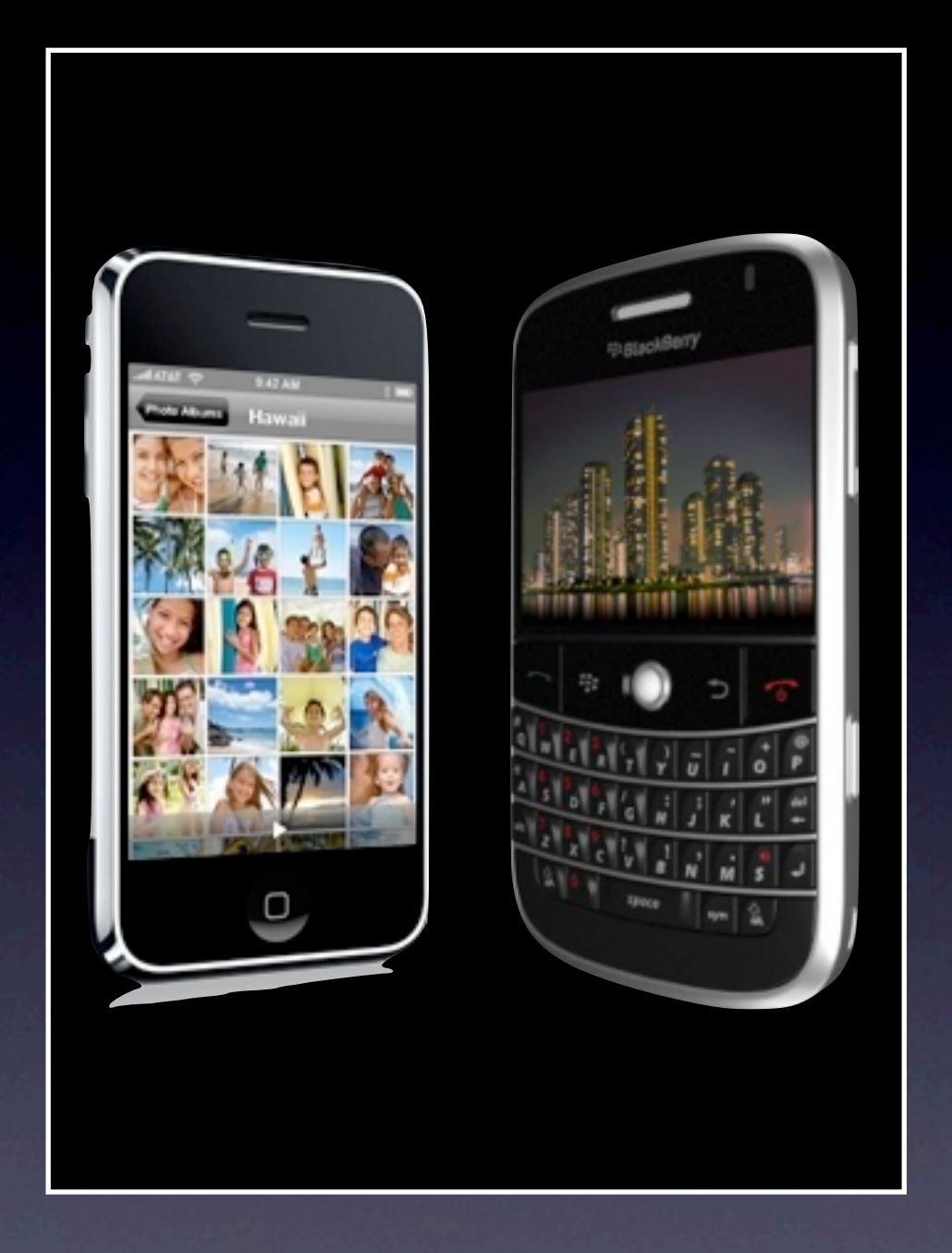

Source - Gartner Statistics

#### Predicted Growth

131 million smartphones were sold in 2008, this is set to increase to 300 million in 2013.

1.1 Billion users are expected to be using smartphones in 2013.

Source - 7th July 2009 report by Park Associates

# All mobile phones will become "smart"

### Mobile computing has only been fractionally realised

# Platforms

# Android

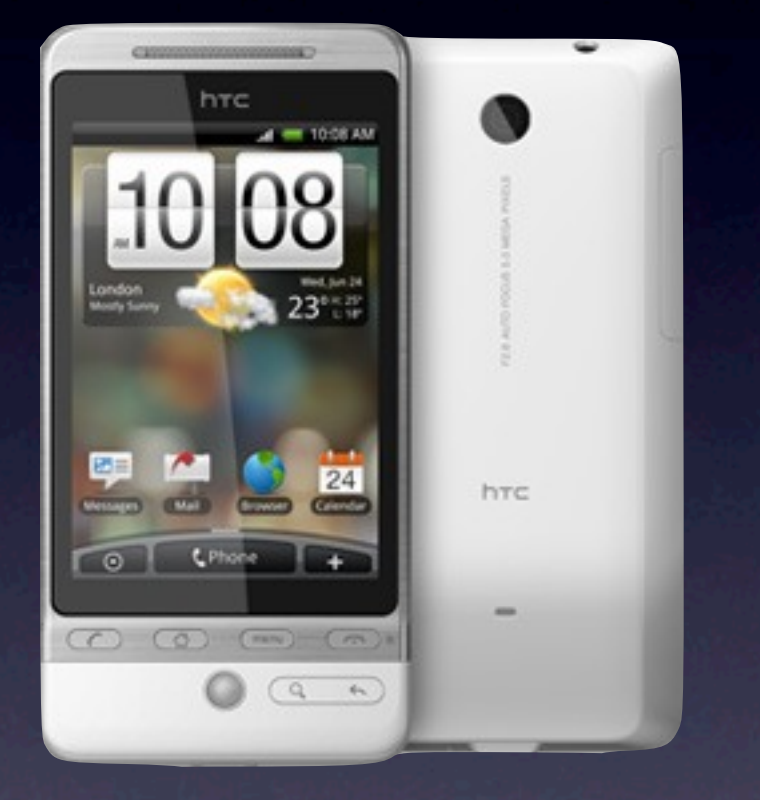

#### HTC Hero

Includes a heavily improved UI, supports flash and MS Exchange out of the box.

Also brings a new concept to smartphones by linking multiple (social) networks to one contact.

# WebOS

#### Palm Pre

UI centric design with very appealing features. Support for MS Exchange and other push services out of the box.

Shall be launching this winter.

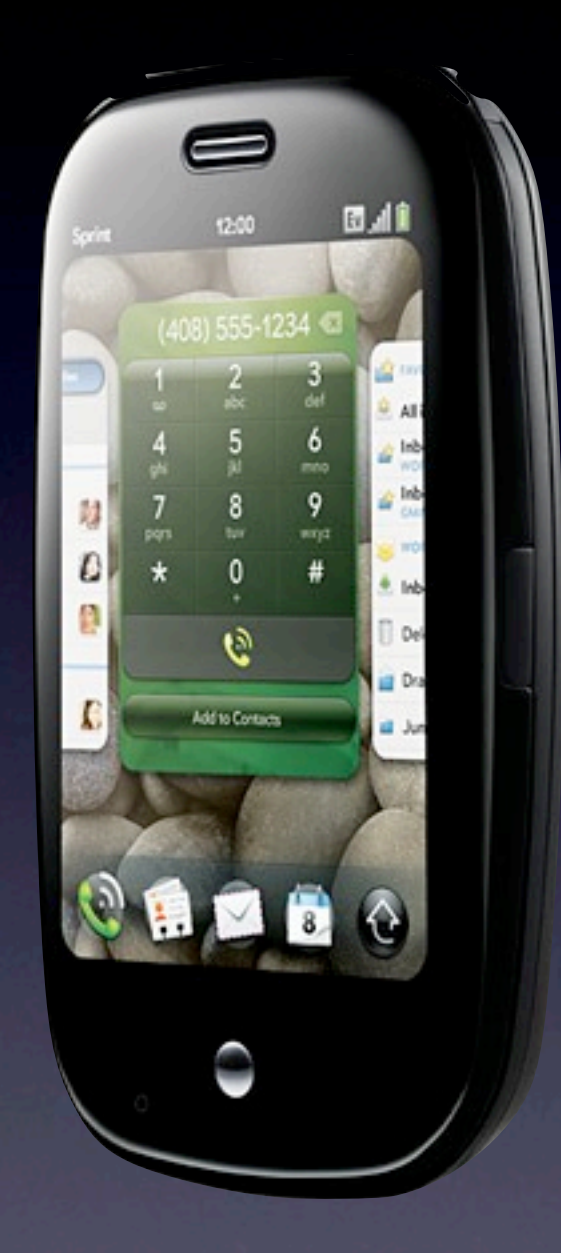

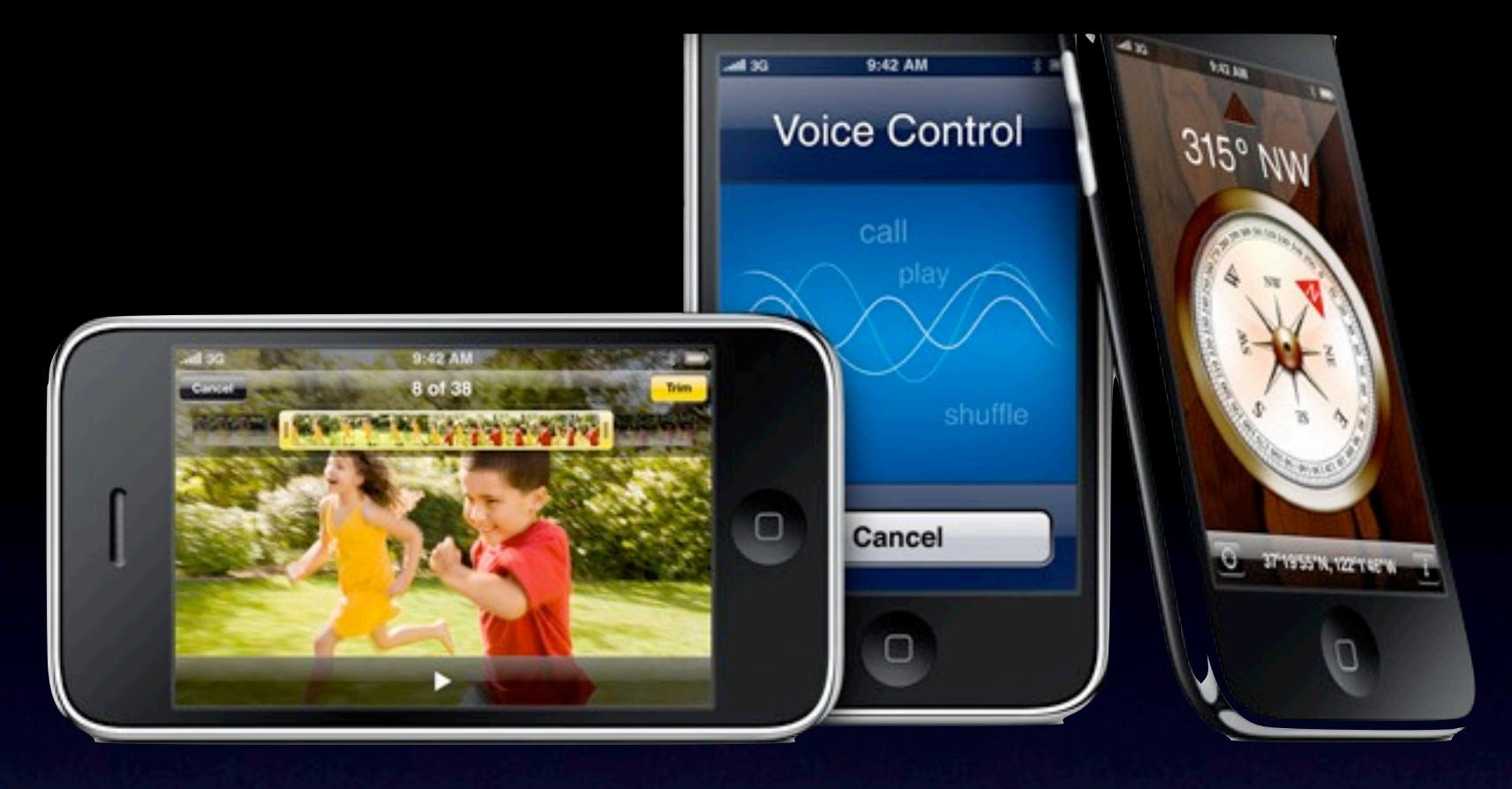

# iPhone 3.0

#### iPhone 3G/3GS, iPod Touch

As with previous iterations, hugely popular devices further pushed by the success of it's "App Store". Perhaps one of the most polished UIs and thus appeals to a wide cross section of users.

Expect to see hardware add-ons, especially in medical faculties.

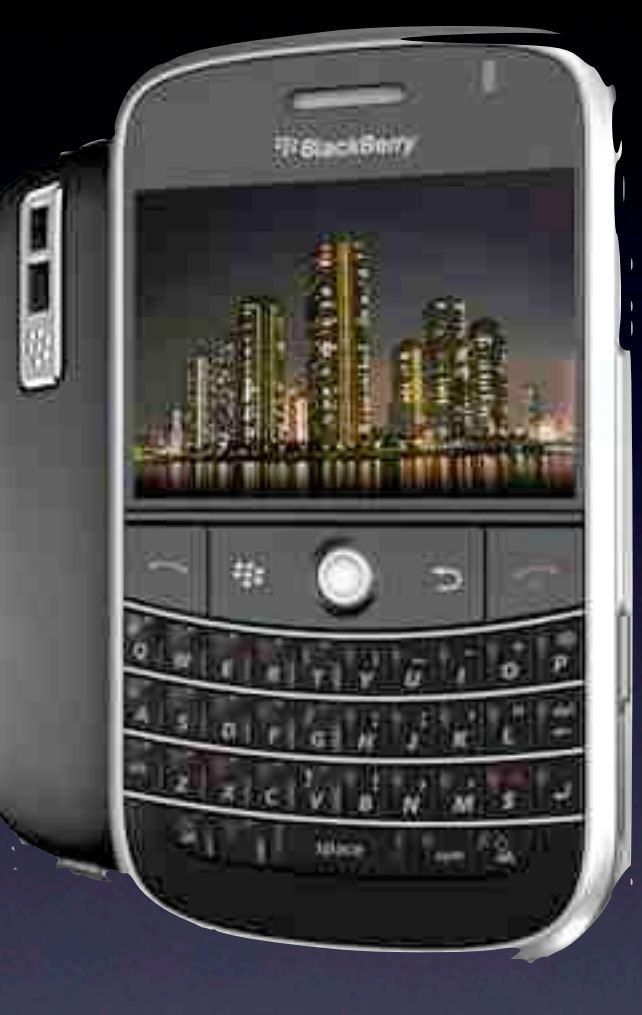

# Blackberry

Blackberry Tour & Bold

### The rest

Symbian Windows Mobile **Proprietary** 

# m.ox.ac.uk

### HTML 5 The dawn of new, powerful mobile web services?

Offline storage of data

Access to hardware of a host device, e.g. GPS

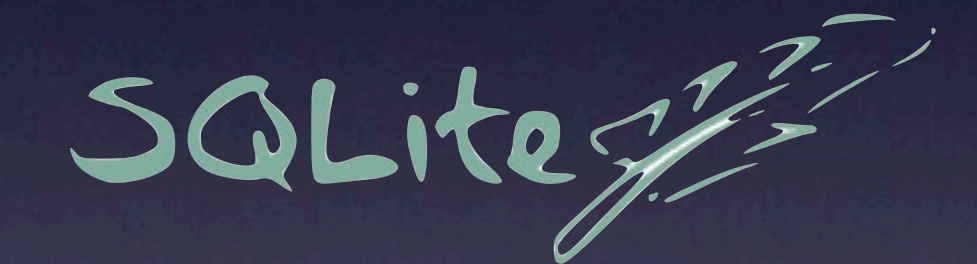

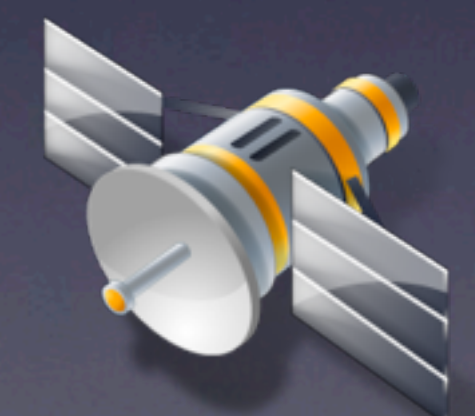

# Lightweight web services

Custom RSS Atom SON XML

#### Access to a selection of services

Ideas:

Contact Search Library Search Emergency Contact Numbers Service Status Read-Only Calendar News Feeds

### WebLearn

Announcements Search **Resources Schedule** Tutorial Sign-Up Tool **Help** 

Lightweight web services makes life easier!

#### Work in progress!

**Erewhon Portal Brainston** oration Awace Notrebourd Moderation Location Dange Unohup<br>-Hebarth -Filter by Pange Uslauts **Erewhon Portal Brainstorm** 9th July 2009 \* Nexus-delezatan lealendar shanny<br>\* OUCS status +fire eagle **AMFALS**  $\overline{O}$ *SPorts*  $L_{\infty}$  $-F$ lags **Bus** UNIVERSITY OF **Mobile Portal OXFORD** \* Maps 1 Directions \*Wake-on-LAN Log in using WebAuth for more features rte<br>Oxporals Syzenhois \* Partis \* Neuther tevents<br>\* Neuther tevents<br>\* Nebram = \* \* location-aware chalf tevents<br>Daily OLIS Contact Crisis Maps search search contacts \* Nebram 2"<br>\* Facebook app \* date of term on home Location We think you are somewhere near Park End St, Oxford OX1 1, UK This is not correct Determine automatically Using this site Help Help <u>Using this site</u> This is not correct Determine automatically

### **OxPoints**

Geo-spatial database for Oxford currently containing over 1300 places including:

> **Buildings** Car Parks **Colleges** Departments Libraries Museums Points of Interest Rooms....

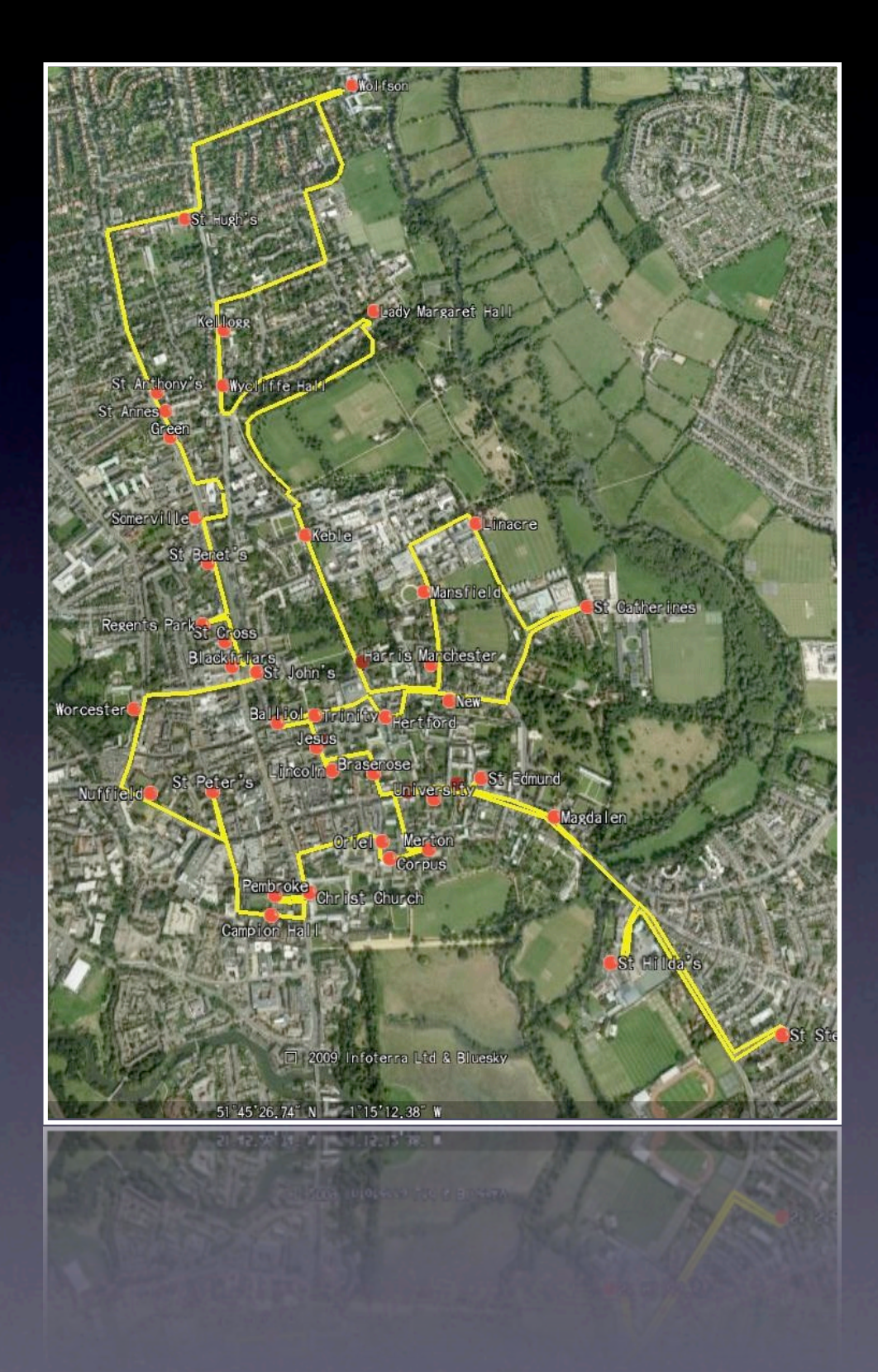

### Open and Free

The data is available at no cost to anyone on the internet

We are talking with major mapping providers with the hope that they consume some of our data and provide it through other channels. E.g. Sat Nav devices.

### System based on the "Gaboto" open source project

A comprehensive RDF store allowing for abstract relationships between entities and uniquely allows storage of temporal data

## Self Updating

OxPoints will be open to all students and staff to edit and will consist of a moderated "official" data set and an unmoderated data set

# Avoiding ownership problems

If others have a good store of data, we don't want to duplicate and "own" it again

### Data owned by third party

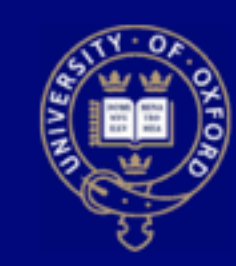

**E** Home **Introduction B** Parks Rules **E** Closing Times

**Curators** 

**u** Contacts

**Superintendent** 

**Tree List A-Z E** Tree Locations **B** Genetic Garden

**E** Historical Guide **Crop Marks B** Gallery

#### **Trees Listed by Location** in the University Parks

**OXFORD UNIVERSITY PARKS** 

This list of trees is laid out by location; the letters of the code indicate which part of the Parks the tree is in; each tree bears a label showing the code. To be able to use the list you need also to look at a map of the Parks. The list is at present incomplete, as younger trees are not listed, but it indicates locations of many of the mature or semi-mature trees. If there are several trees of the same species within one area they will eventually all carry the same code number; this work has not yet been completed.

We are hoping to refine and improve the list to make it more user friendly, an alphabetical list is available here.

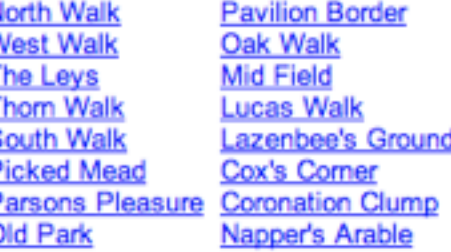

#### **NORTH WALK**

- **Spring**
- **Bummer**
- **Autumn**
- **Winter**

Posters

- 
- 
- 

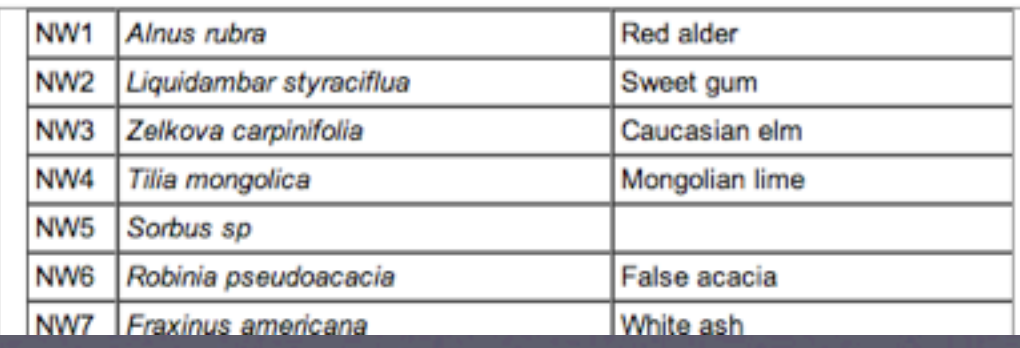

# University Parks

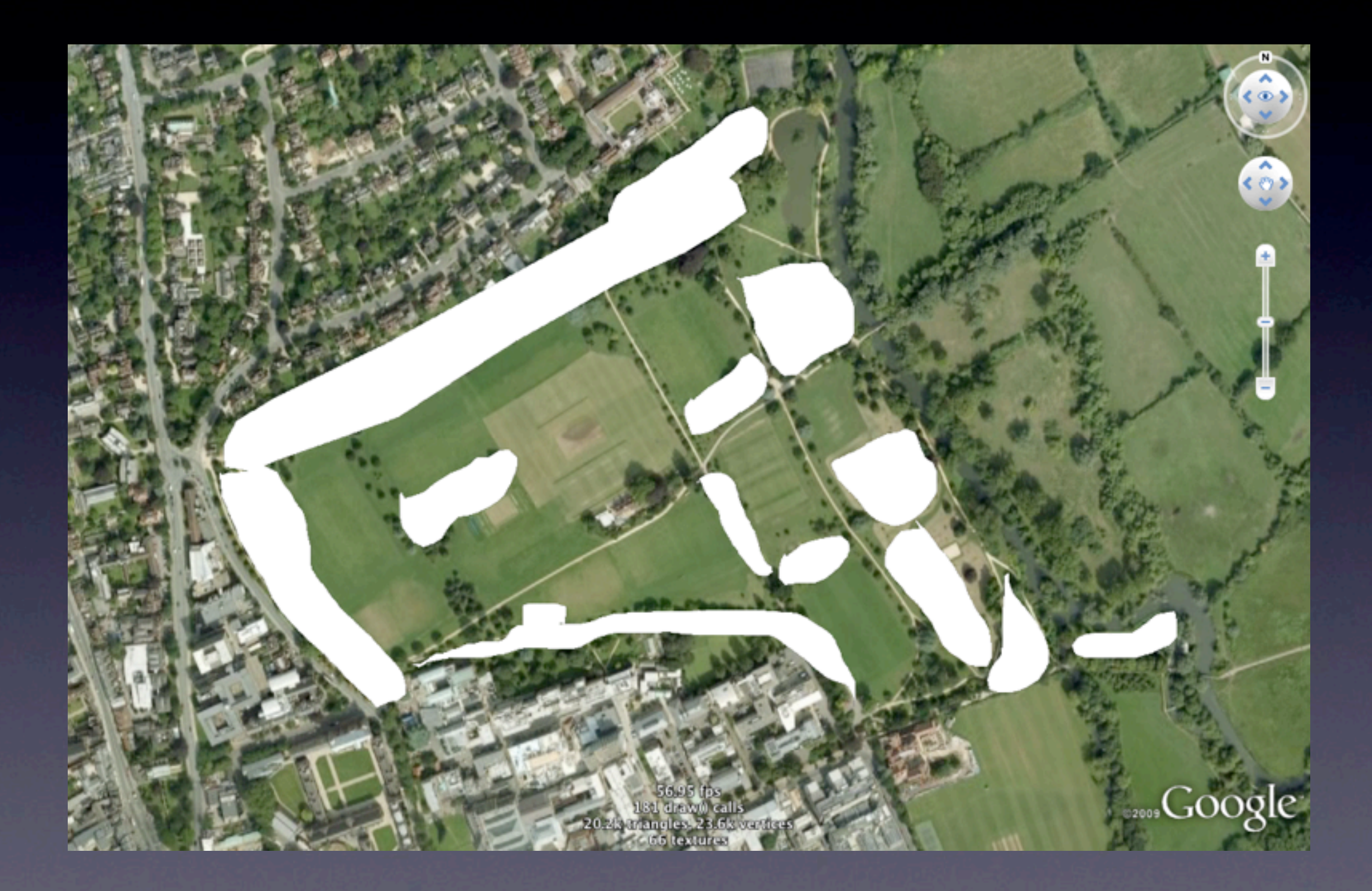

# Simple API

#### Example Query by Type

#### m.ox.ac.uk/oxpoints/

type/

**College** Department Carpark Library Museum

#### .format

# Simple API Query by Oxford code

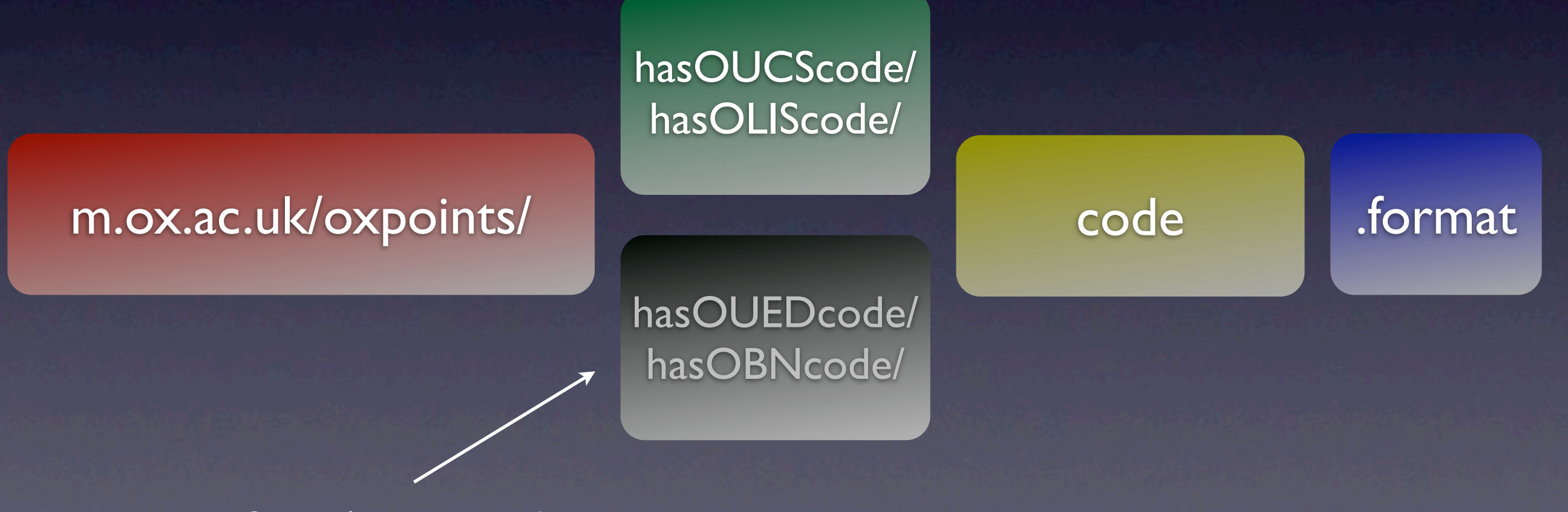

Currently unsupported

#### Vast number of output formats for every occasion

[Google Earth \(Keyhole\) Markup Language \(kml\)](http://www.gpsbabel.org/htmldoc-1.3.6/fmt_kml.html)

[? Character Separated Values \(xcsv\)](http://www.gpsbabel.org/htmldoc-1.3.6/fmt_xcsv.html) [Alan Map500 tracklogs \(.trl\) \(alantrl\)](http://www.gpsbabel.org/htmldoc-1.3.6/fmt_alantrl.html) [Alan Map500 waypoints and routes \(.wpr\) \(alanwpr\)](http://www.gpsbabel.org/htmldoc-1.3.6/fmt_alanwpr.html) [All database fields on one tab-separated line \(tabsep\)](http://www.gpsbabel.org/htmldoc-1.3.6/fmt_tabsep.html) [Brauniger IQ Series Barograph Download \(baroiq\)](http://www.gpsbabel.org/htmldoc-1.3.6/fmt_baroiq.html) [Cambridge/Winpilot glider software \(cambridge\)](http://www.gpsbabel.org/htmldoc-1.3.6/fmt_cambridge.html) [CarteSurTable data file \(cst\)](http://www.gpsbabel.org/htmldoc-1.3.6/fmt_cst.html) [Cetus for Palm/OS \(cetus\)](http://www.gpsbabel.org/htmldoc-1.3.6/fmt_cetus.html) [CoastalExplorer XML \(coastexp\)](http://www.gpsbabel.org/htmldoc-1.3.6/fmt_coastexp.html) [Comma separated values \(csv\)](http://www.gpsbabel.org/htmldoc-1.3.6/fmt_csv.html) [CompeGPS data files \(.wpt/.trk/.rte\) \(compegps\)](http://www.gpsbabel.org/htmldoc-1.3.6/fmt_compegps.html) [CoPilot Flight Planner for Palm/OS \(copilot\)](http://www.gpsbabel.org/htmldoc-1.3.6/fmt_copilot.html) [cotoGPS for Palm/OS \(coto\)](http://www.gpsbabel.org/htmldoc-1.3.6/fmt_coto.html) [Custom "Everything" Style \(custom\)](http://www.gpsbabel.org/htmldoc-1.3.6/fmt_custom.html) [Data Logger iBlue747 csv \(iblue747\)](http://www.gpsbabel.org/htmldoc-1.3.6/fmt_iblue747.html) [Dell Axim Navigation System \(.gpb\) file format \(axim\\_gpb\)](http://www.gpsbabel.org/htmldoc-1.3.6/fmt_axim_gpb.html) [DeLorme .an1 \(drawing\) file \(an1\)](http://www.gpsbabel.org/htmldoc-1.3.6/fmt_an1.html) [DeLorme GPL \(gpl\)](http://www.gpsbabel.org/htmldoc-1.3.6/fmt_gpl.html) [DeLorme Street Atlas Plus \(saplus\)](http://www.gpsbabel.org/htmldoc-1.3.6/fmt_saplus.html) [DeLorme Street Atlas Route \(saroute\)](http://www.gpsbabel.org/htmldoc-1.3.6/fmt_saroute.html) [DeLorme XMap HH Native .WPT \(xmap\)](http://www.gpsbabel.org/htmldoc-1.3.6/fmt_xmap.html) [DeLorme XMap/SAHH 2006 Native .TXT \(xmap2006\)](http://www.gpsbabel.org/htmldoc-1.3.6/fmt_xmap2006.html) [DeLorme XMat HH Street Atlas USA .WPT \(PPC\) \(xmapwpt\)](http://www.gpsbabel.org/htmldoc-1.3.6/fmt_xmapwpt.html) Destinator Itineraries (.dat) (destinator itn) [Destinator Points of Interest \(.dat\) \(destinator\\_poi\)](http://www.gpsbabel.org/htmldoc-1.3.6/fmt_destinator_poi.html) [Destinator TrackLogs \(.dat\) \(destinator\\_trl\)](http://www.gpsbabel.org/htmldoc-1.3.6/fmt_destinator_trl.html) [EasyGPS binary format \(easygps\)](http://www.gpsbabel.org/htmldoc-1.3.6/fmt_easygps.html) [Embedded Exif-GPS data \(.jpg\) \(exif\)](http://www.gpsbabel.org/htmldoc-1.3.6/fmt_exif.html) [FAI/IGC Flight Recorder Data Format \(igc\)](http://www.gpsbabel.org/htmldoc-1.3.6/fmt_igc.html) [Franson GPSGate Simulation \(gpssim\)](http://www.gpsbabel.org/htmldoc-1.3.6/fmt_gpssim.html) [Fugawi \(fugawi\)](http://www.gpsbabel.org/htmldoc-1.3.6/fmt_fugawi.html) [G7ToWin data files \(.g7t\) \(g7towin\)](http://www.gpsbabel.org/htmldoc-1.3.6/fmt_g7towin.html) [Garmin 301 Custom position and heartrate \(garmin301\)](http://www.gpsbabel.org/htmldoc-1.3.6/fmt_garmin301.html) [Garmin Logbook XML \(glogbook\)](http://www.gpsbabel.org/htmldoc-1.3.6/fmt_glogbook.html) [Garmin MapSource - gdb \(gdb\)](http://www.gpsbabel.org/htmldoc-1.3.6/fmt_gdb.html) [Garmin MapSource - mps \(mapsource\)](http://www.gpsbabel.org/htmldoc-1.3.6/fmt_mapsource.html) [Garmin MapSource - txt \(tab delimited\) \(garmin\\_txt\)](http://www.gpsbabel.org/htmldoc-1.3.6/fmt_garmin_txt.html) [Garmin PCX5 \(pcx\)](http://www.gpsbabel.org/htmldoc-1.3.6/fmt_pcx.html) [Garmin POI database \(garmin\\_poi\)](http://www.gpsbabel.org/htmldoc-1.3.6/fmt_garmin_poi.html) [Garmin Points of Interest \(.gpi\) \(garmin\\_gpi\)](http://www.gpsbabel.org/htmldoc-1.3.6/fmt_garmin_gpi.html) [Garmin serial/USB protocol \(garmin\)](http://www.gpsbabel.org/htmldoc-1.3.6/fmt_garmin.html) [Garmin Training Center \(gtrnctr\)](http://www.gpsbabel.org/htmldoc-1.3.6/fmt_gtrnctr.html) [Geocaching.com .loc \(geo\)](http://www.gpsbabel.org/htmldoc-1.3.6/fmt_geo.html) [GeocachingDB for Palm/OS \(gcdb\)](http://www.gpsbabel.org/htmldoc-1.3.6/fmt_gcdb.html) [Geogrid-Viewer ascii overlay file \(.ovl\) \(ggv\\_ovl\)](http://www.gpsbabel.org/htmldoc-1.3.6/fmt_ggv_ovl.html) [Geogrid-Viewer tracklogs \(.log\) \(ggv\\_log\)](http://www.gpsbabel.org/htmldoc-1.3.6/fmt_ggv_log.html) [GEOnet Names Server \(GNS\) \(geonet\)](http://www.gpsbabel.org/htmldoc-1.3.6/fmt_geonet.html) [GeoNiche .pdb \(geoniche\)](http://www.gpsbabel.org/htmldoc-1.3.6/fmt_geoniche.html) [GlobalSat DG-100/BT-335 Download \(dg-100\)](http://www.gpsbabel.org/htmldoc-1.3.6/fmt_dg-100.html)

[Google Maps XML \(google\)](http://www.gpsbabel.org/htmldoc-1.3.6/fmt_google.html) [Google Navigator Tracklines \(.trl\) \(gnav\\_trl\)](http://www.gpsbabel.org/htmldoc-1.3.6/fmt_gnav_trl.html) [GoPal GPS track log \(.trk\) \(gopal\)](http://www.gpsbabel.org/htmldoc-1.3.6/fmt_gopal.html) [GpilotS \(gpilots\)](http://www.gpsbabel.org/htmldoc-1.3.6/fmt_gpilots.html) [GPS TrackMaker \(gtm\)](http://www.gpsbabel.org/htmldoc-1.3.6/fmt_gtm.html) [GPSBabel arc filter file \(arc\)](http://www.gpsbabel.org/htmldoc-1.3.6/fmt_arc.html) [GpsDrive Format \(gpsdrive\)](http://www.gpsbabel.org/htmldoc-1.3.6/fmt_gpsdrive.html) [GpsDrive Format for Tracks \(gpsdrivetrack\)](http://www.gpsbabel.org/htmldoc-1.3.6/fmt_gpsdrivetrack.html) [GPSman \(gpsman\)](http://www.gpsbabel.org/htmldoc-1.3.6/fmt_gpsman.html) [GPSPilot Tracker for Palm/OS \(gpspilot\)](http://www.gpsbabel.org/htmldoc-1.3.6/fmt_gpspilot.html) [gpsutil \(gpsutil\)](http://www.gpsbabel.org/htmldoc-1.3.6/fmt_gpsutil.html) [GPX XML \(gpx\)](http://www.gpsbabel.org/htmldoc-1.3.6/fmt_gpx.html) [HikeTech \(hiketech\)](http://www.gpsbabel.org/htmldoc-1.3.6/fmt_hiketech.html) [Holux \(gm-100\) .wpo Format \(holux\)](http://www.gpsbabel.org/htmldoc-1.3.6/fmt_holux.html) [Holux M-241 \(MTK based\) Binary File Format \(m241-bin\)](http://www.gpsbabel.org/htmldoc-1.3.6/fmt_m241-bin.html) [Holux M-241 \(MTK based\) download \(m241\)](http://www.gpsbabel.org/htmldoc-1.3.6/fmt_m241.html) [HSA Endeavour Navigator export File \(hsandv\)](http://www.gpsbabel.org/htmldoc-1.3.6/fmt_hsandv.html) [HTML Output \(html\)](http://www.gpsbabel.org/htmldoc-1.3.6/fmt_html.html) [Humminbird tracks \(.ht\) \(humminbird\\_ht\)](http://www.gpsbabel.org/htmldoc-1.3.6/fmt_humminbird_ht.html) [Humminbird waypoints and routes \(.hwr\) \(humminbird\)](http://www.gpsbabel.org/htmldoc-1.3.6/fmt_humminbird.html) [IGN Rando track files \(ignrando\)](http://www.gpsbabel.org/htmldoc-1.3.6/fmt_ignrando.html) [iGO2008 points of interest \(.upoi\) \(igo2008\\_poi\)](http://www.gpsbabel.org/htmldoc-1.3.6/fmt_igo2008_poi.html) [IGO8 .trk \(igo8\)](http://www.gpsbabel.org/htmldoc-1.3.6/fmt_igo8.html) [Jelbert GeoTagger data file \(jtr\)](http://www.gpsbabel.org/htmldoc-1.3.6/fmt_jtr.html) [Kartex 5 Track File \(ktf2\)](http://www.gpsbabel.org/htmldoc-1.3.6/fmt_ktf2.html) [Kartex 5 Waypoint File \(kwf2\)](http://www.gpsbabel.org/htmldoc-1.3.6/fmt_kwf2.html) [Kompass \(DAV\) Track \(.tk\) \(kompass\\_tk\)](http://www.gpsbabel.org/htmldoc-1.3.6/fmt_kompass_tk.html) [Kompass \(DAV\) Waypoints \(.wp\) \(kompass\\_wp\)](http://www.gpsbabel.org/htmldoc-1.3.6/fmt_kompass_wp.html) [KuDaTa PsiTrex text \(psitrex\)](http://www.gpsbabel.org/htmldoc-1.3.6/fmt_psitrex.html) [Lowrance USR \(lowranceusr\)](http://www.gpsbabel.org/htmldoc-1.3.6/fmt_lowranceusr.html) [Magellan Explorist Geocaching \(maggeo\)](http://www.gpsbabel.org/htmldoc-1.3.6/fmt_maggeo.html) [Magellan Mapsend \(mapsend\)](http://www.gpsbabel.org/htmldoc-1.3.6/fmt_mapsend.html) [Magellan NAV Companion for Palm/OS \(magnav\)](http://www.gpsbabel.org/htmldoc-1.3.6/fmt_magnav.html) [Magellan SD files \(as for eXplorist\) \(magellanx\)](http://www.gpsbabel.org/htmldoc-1.3.6/fmt_magellanx.html) [Magellan SD files \(as for Meridian\) \(magellan\)](http://www.gpsbabel.org/htmldoc-1.3.6/fmt_magellan.html) [Magellan serial protocol \(magellan\)](http://www.gpsbabel.org/htmldoc-1.3.6/fmt_magellan1.html) [MagicMaps IK3D project file \(.ikt\) \(ik3d\)](http://www.gpsbabel.org/htmldoc-1.3.6/fmt_ik3d.html) Map& Guide 'TourExchangeFormat' XML (tef) Map&amp: Guide to Palm/OS exported files (.pdb) (mag\_pdb) [MapAsia track file \(.tr7\) \(mapasia\\_tr7\)](http://www.gpsbabel.org/htmldoc-1.3.6/fmt_mapasia_tr7.html) [Mapopolis.com Mapconverter CSV \(mapconverter\)](http://www.gpsbabel.org/htmldoc-1.3.6/fmt_mapconverter.html) [MapTech Exchange Format \(mxf\)](http://www.gpsbabel.org/htmldoc-1.3.6/fmt_mxf.html) [Memory-Map Navigator overlay files \(.mmo\) \(mmo\)](http://www.gpsbabel.org/htmldoc-1.3.6/fmt_mmo.html) [Microsoft AutoRoute 2002 \(pin/route reader\) \(msroute\)](http://www.gpsbabel.org/htmldoc-1.3.6/fmt_msroute.html) [Microsoft Streets and Trips \(pin/route reader\) \(msroute\)](http://www.gpsbabel.org/htmldoc-1.3.6/fmt_msroute1.html) [Microsoft Streets and Trips 2002-2007 \(s\\_and\\_t\)](http://www.gpsbabel.org/htmldoc-1.3.6/fmt_s_and_t.html) Motorrad Routenplaner (Map& Guide) .bcr files (bcr) [MS PocketStreets 2002 Pushpin \(psp\)](http://www.gpsbabel.org/htmldoc-1.3.6/fmt_psp.html)

[MTK Logger \(iBlue 747,...\) Binary File Format \(mtk-bin\)](http://www.gpsbabel.org/htmldoc-1.3.6/fmt_mtk-bin.html) [MTK Logger \(iBlue 747,Qstarz BT-1000,...\) download \(mtk\)](http://www.gpsbabel.org/htmldoc-1.3.6/fmt_mtk.html) [National Geographic Topo .tpg \(waypoints\) \(tpg\)](http://www.gpsbabel.org/htmldoc-1.3.6/fmt_tpg.html) [National Geographic Topo 2.x .tpo \(tpo2\)](http://www.gpsbabel.org/htmldoc-1.3.6/fmt_tpo2.html) [National Geographic Topo 3.x/4.x .tpo \(tpo3\)](http://www.gpsbabel.org/htmldoc-1.3.6/fmt_tpo3.html) [Navicache.com XML \(navicache\)](http://www.gpsbabel.org/htmldoc-1.3.6/fmt_navicache.html) [Navigon Mobile Navigator .rte files \(nmn4\)](http://www.gpsbabel.org/htmldoc-1.3.6/fmt_nmn4.html) [Navigon Waypoints \(navigonwpt\)](http://www.gpsbabel.org/htmldoc-1.3.6/fmt_navigonwpt.html) [NaviGPS GT-11/BGT-11 Download \(navilink\)](http://www.gpsbabel.org/htmldoc-1.3.6/fmt_navilink.html) [NaviGPS GT-31/BGT-31 datalogger \(.sbp\) \(sbp\)](http://www.gpsbabel.org/htmldoc-1.3.6/fmt_sbp.html) [Navitel binary track \(.bin\) \(navitel\\_trk\)](http://www.gpsbabel.org/htmldoc-1.3.6/fmt_navitel_trk.html) [Navitrak DNA marker format \(dna\)](http://www.gpsbabel.org/htmldoc-1.3.6/fmt_dna.html) [NetStumbler Summary File \(text\) \(netstumbler\)](http://www.gpsbabel.org/htmldoc-1.3.6/fmt_netstumbler.html) [NIMA/GNIS Geographic Names File \(nima\)](http://www.gpsbabel.org/htmldoc-1.3.6/fmt_nima.html) [NMEA 0183 sentences \(nmea\)](http://www.gpsbabel.org/htmldoc-1.3.6/fmt_nmea.html) [Nokia Landmark Exchange \(lmx\)](http://www.gpsbabel.org/htmldoc-1.3.6/fmt_lmx.html) [OpenStreetMap data files \(osm\)](http://www.gpsbabel.org/htmldoc-1.3.6/fmt_osm.html) [OziExplorer \(ozi\)](http://www.gpsbabel.org/htmldoc-1.3.6/fmt_ozi.html) [PalmDoc Output \(palmdoc\)](http://www.gpsbabel.org/htmldoc-1.3.6/fmt_palmdoc.html) [PathAway Database for Palm/OS \(pathaway\)](http://www.gpsbabel.org/htmldoc-1.3.6/fmt_pathaway.html) [Quovadis \(quovadis\)](http://www.gpsbabel.org/htmldoc-1.3.6/fmt_quovadis.html) [Raymarine Waypoint File \(.rwf\) \(raymarine\)](http://www.gpsbabel.org/htmldoc-1.3.6/fmt_raymarine.html) [See You flight analysis data \(cup\)](http://www.gpsbabel.org/htmldoc-1.3.6/fmt_cup.html) [Skymap / KMD150 ascii files \(skyforce\)](http://www.gpsbabel.org/htmldoc-1.3.6/fmt_skyforce.html) [Sportsim track files \(part of zipped .ssz files\) \(sportsim\)](http://www.gpsbabel.org/htmldoc-1.3.6/fmt_sportsim.html) [Suunto Trek Manager \(STM\) .sdf files \(stmsdf\)](http://www.gpsbabel.org/htmldoc-1.3.6/fmt_stmsdf.html) [Suunto Trek Manager \(STM\) WaypointPlus files \(stmwpp\)](http://www.gpsbabel.org/htmldoc-1.3.6/fmt_stmwpp.html) [Swiss Map 25/50/100 \(.xol\) \(xol\)](http://www.gpsbabel.org/htmldoc-1.3.6/fmt_xol.html) [Tab delimited fields useful for OpenOffice, Ploticus etc.](http://www.gpsbabel.org/htmldoc-1.3.6/fmt_openoffice.html)  [\(openoffice\)](http://www.gpsbabel.org/htmldoc-1.3.6/fmt_openoffice.html) [Textual Output \(text\)](http://www.gpsbabel.org/htmldoc-1.3.6/fmt_text.html) [TomTom Itineraries \(.itn\) \(tomtom\\_itn\)](http://www.gpsbabel.org/htmldoc-1.3.6/fmt_tomtom_itn.html) [TomTom POI file \(.asc\) \(tomtom\\_asc\)](http://www.gpsbabel.org/htmldoc-1.3.6/fmt_tomtom_asc.html) [TomTom POI file \(.ov2\) \(tomtom\)](http://www.gpsbabel.org/htmldoc-1.3.6/fmt_tomtom.html) [TopoMapPro Places File \(tmpro\)](http://www.gpsbabel.org/htmldoc-1.3.6/fmt_tmpro.html) [TrackLogs digital mapping \(.trl\) \(dmtlog\)](http://www.gpsbabel.org/htmldoc-1.3.6/fmt_dmtlog.html) [U.S. Census Bureau Tiger Mapping Service \(tiger\)](http://www.gpsbabel.org/htmldoc-1.3.6/fmt_tiger.html) [Universal csv with field structure in first line \(unicsv\)](http://www.gpsbabel.org/htmldoc-1.3.6/fmt_unicsv.html) [Vcard Output \(for iPod\) \(vcard\)](http://www.gpsbabel.org/htmldoc-1.3.6/fmt_vcard.html) [VidaOne GPS for Pocket PC \(.gpb\) \(vidaone\)](http://www.gpsbabel.org/htmldoc-1.3.6/fmt_vidaone.html) [Vito Navigator II tracks \(vitosmt\)](http://www.gpsbabel.org/htmldoc-1.3.6/fmt_vitosmt.html) [Vito SmartMap tracks \(.vtt\) \(vitovtt\)](http://www.gpsbabel.org/htmldoc-1.3.6/fmt_vitovtt.html) [WiFiFoFum 2.0 for PocketPC XML \(wfff\)](http://www.gpsbabel.org/htmldoc-1.3.6/fmt_wfff.html) [Wintec WBT-100/200 Binary File Format \(wbt-bin\)](http://www.gpsbabel.org/htmldoc-1.3.6/fmt_wbt-bin.html) [Wintec WBT-100/200 GPS Download \(wbt\)](http://www.gpsbabel.org/htmldoc-1.3.6/fmt_wbt.html) [Wintec WBT-201/G-Rays 2 Binary File Format \(wbt-tk1\)](http://www.gpsbabel.org/htmldoc-1.3.6/fmt_wbt-tk1.html) [Yahoo Geocode API data \(yahoo\)](http://www.gpsbabel.org/htmldoc-1.3.6/fmt_yahoo.html)

# Use Examples

St Hugh's College: Main Building St Hugh's College: Lodge

**Lady Margaret Hall: Lodge** 

Wycliffe Hall: Lodge **St Anne's College: Lodge** Keble College: Main entrance to Acland site Keble College: Rear entrance to Acland site Keble College: Entrance to Felstead House Somerville College: Lodge Keble College: Service yard and entrance to O'Reilly Theatre Keble College: Lodge

Blackfriars: Lodge Regent's Park College: Lodge

Nuffield College: Lodge St Peter's College: Lodge

Campion Hall: Lodge

2009 Infoterra Ltd & Bluesky

St Hilda's College: Lodge

St Stephen's House: Lodge

Google

# Map of Colleges in Oxford

Shown in Google Earth - Includes Timeline

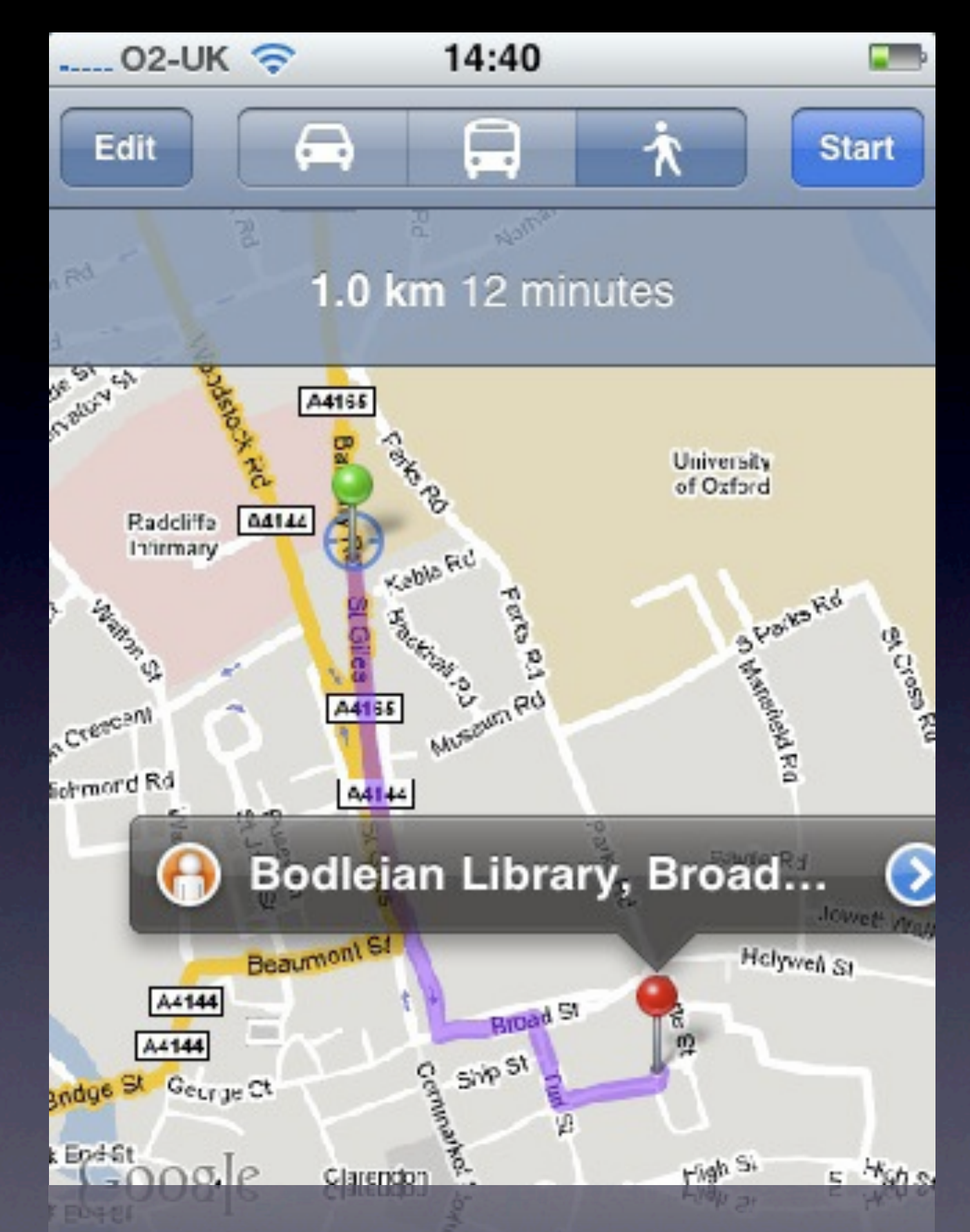

Where we are now and the nearest Library

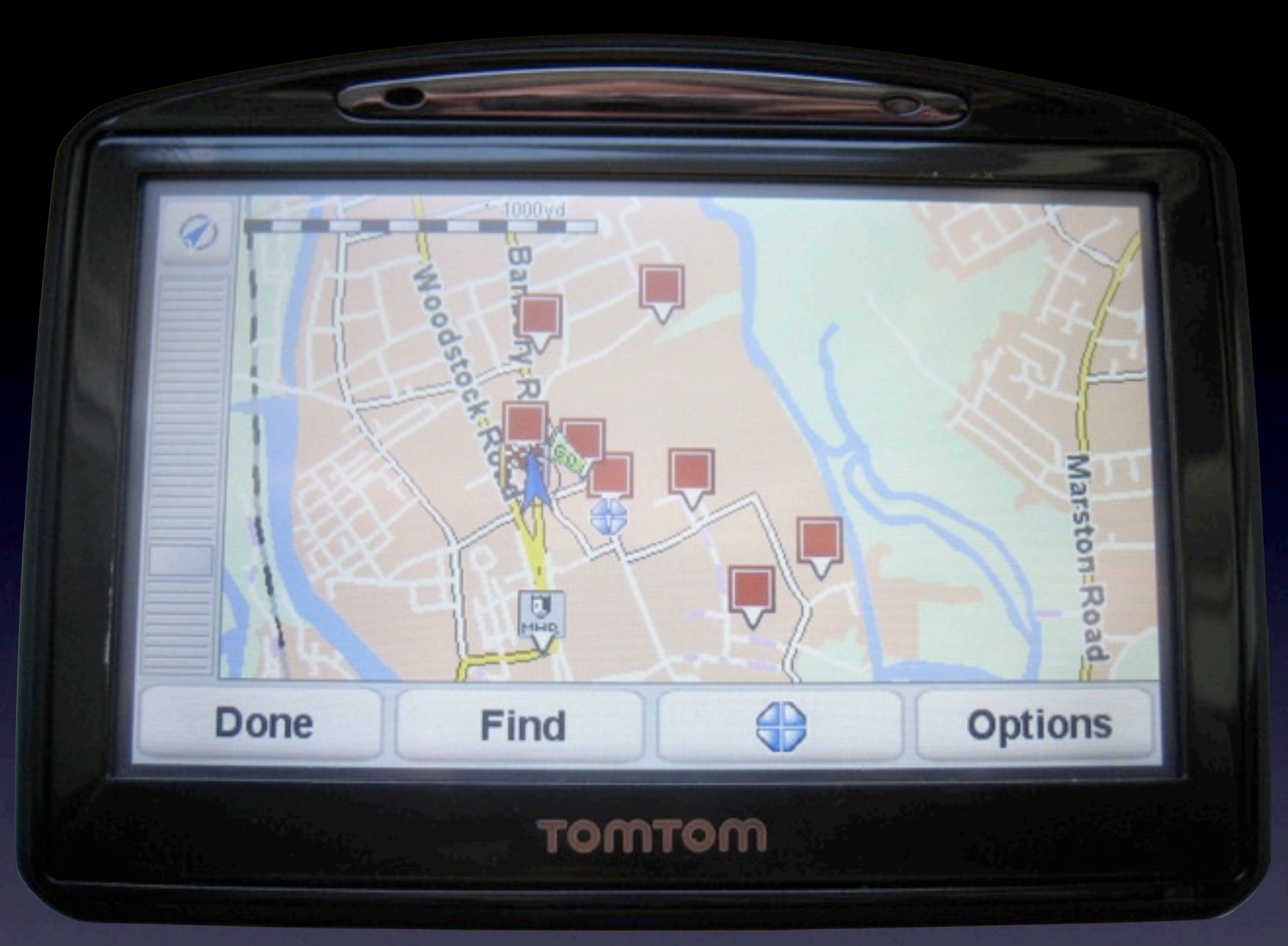

## Oxford University Car Parks

Displayed on TomTom 930T <http://m.ox.ac.uk/oxpoints/carparks.tomtom>

### Location Based Social Apps

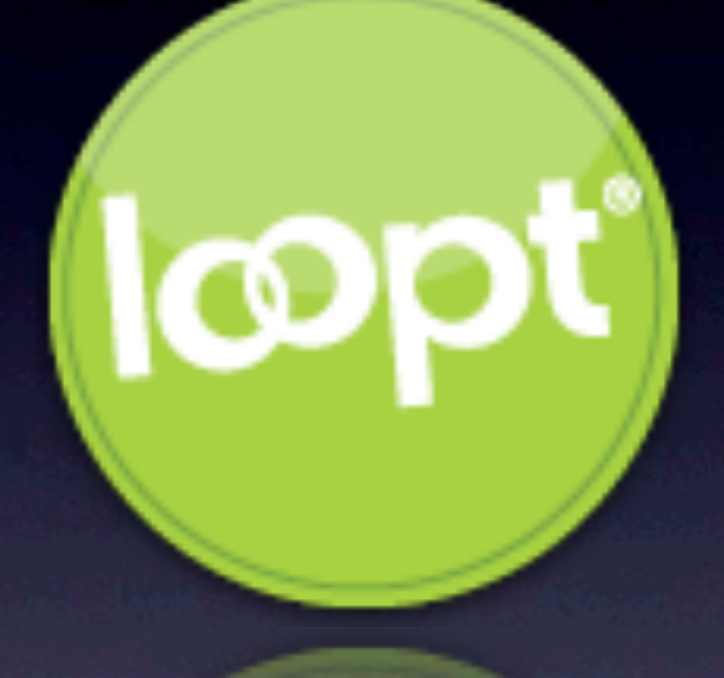

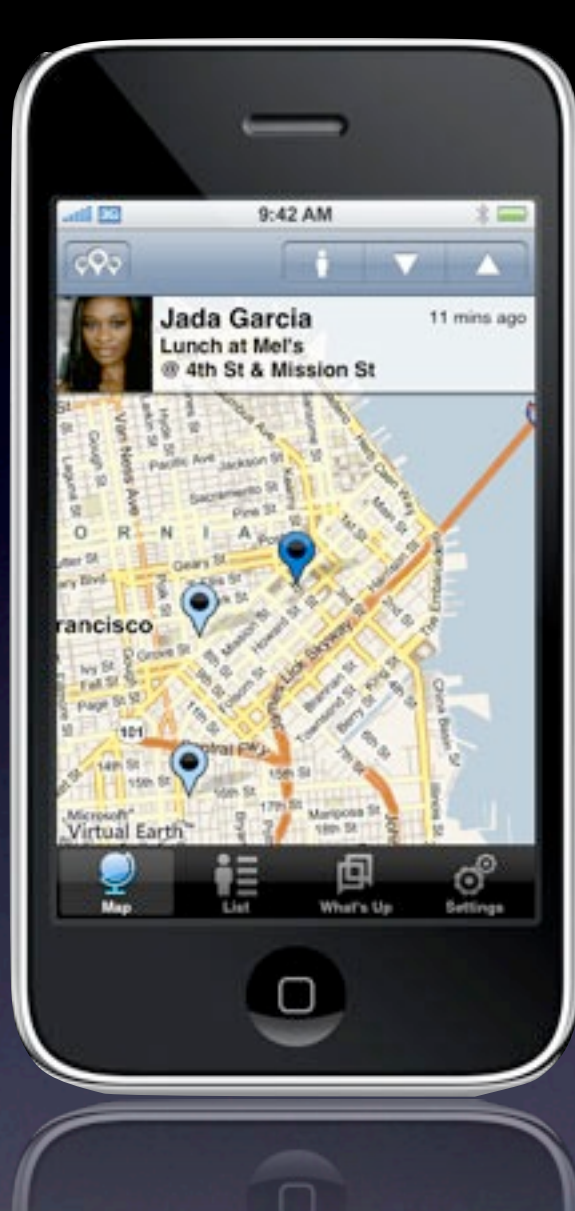

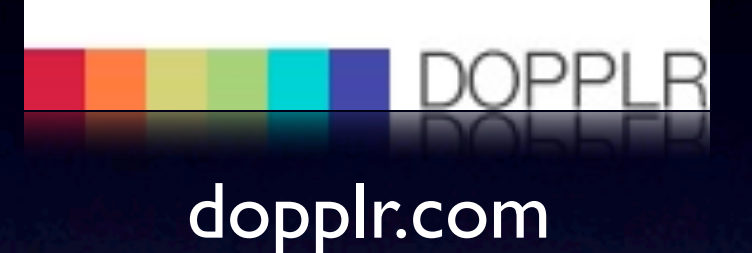

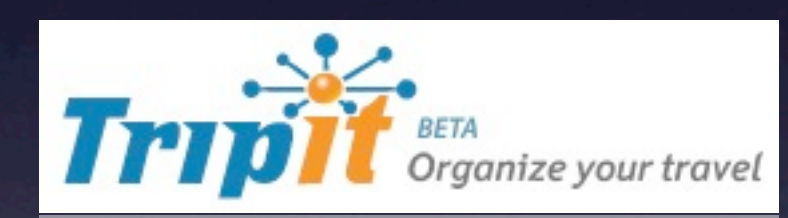

#### tripit.com

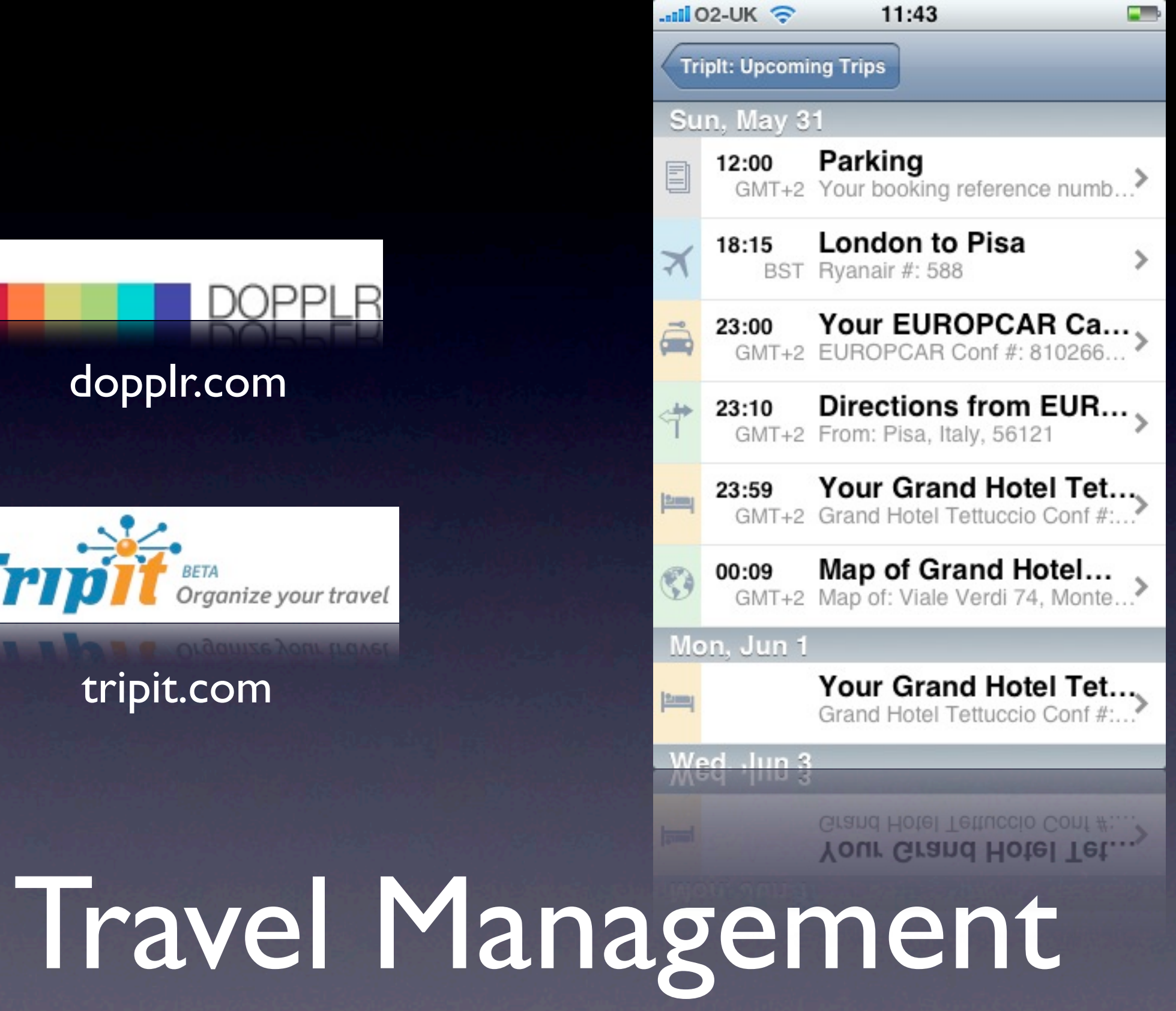

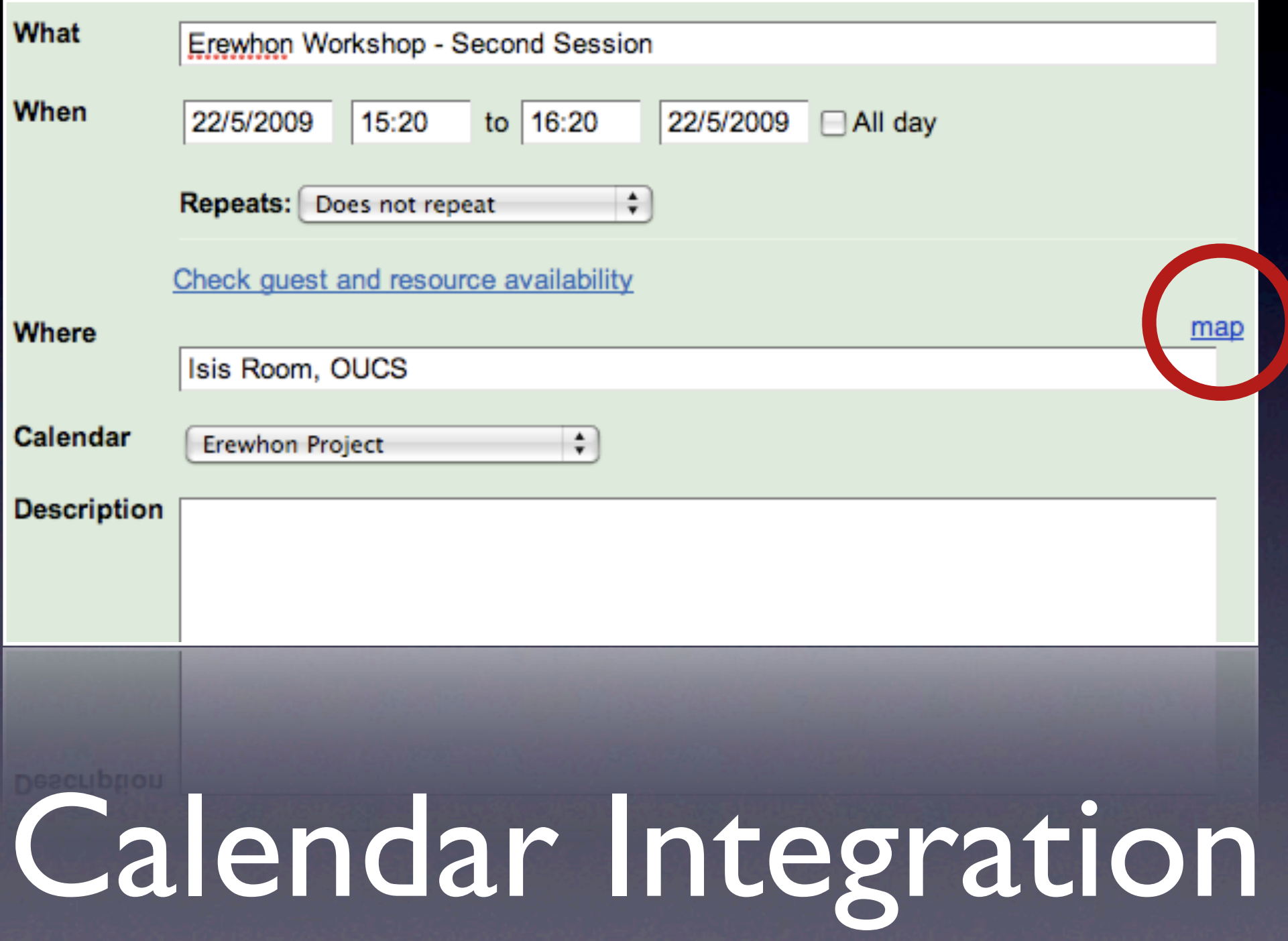

# **Other Applications**

- Disability uses
- Augmented Reality
- **City Tours via Podcasting**
- Estates management

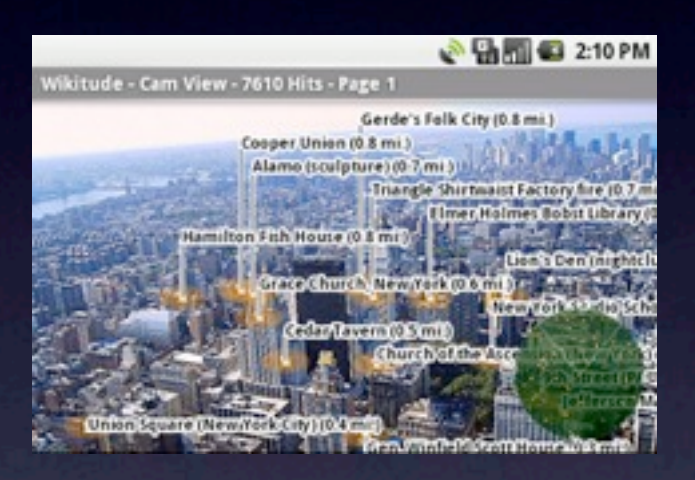

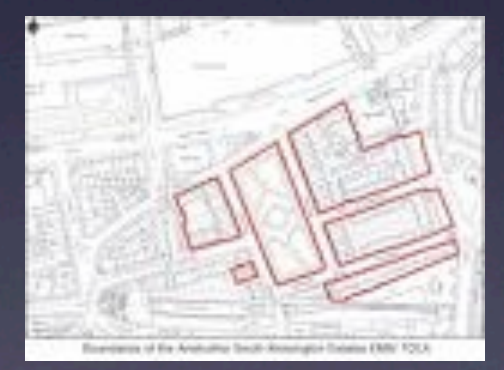

• Campus visualisations e.g. mapping research centres or to show which colleges specialise in certain subjects

#### Project erewho

Home

#### Feature Ideas for the new Mobile Portal

We're currently working out what kind of features we'd like to present to users (both staff and students) on the up-and-coming mobile portal. At the moment we have the following ideas (in no particular order of priority):

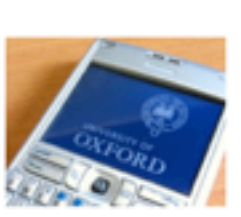

**UNIVERSITY OF OXFORD** 

**ARCHIVES** 

o July 2009

o June 2009 o May 2009

o April 2009

**LINKS** 

 $0.0811$ 

o JSC

oxpoints

in the rain :- )

- 51

March 2009

o February 2009

o December 2008

November 2008 October 2008

o Erewhon Home o Caboto

o exforderewhorc via @timfernando resenting at #ictfc09 tomorrow.

o exforderewhor: via @j4: Running shoes, raincoat, maps and iPhone...<br>Off to geolocate University building:

Tags for my talk are:<br>#oxforderewhon and #oxp for

- o Contact search This could possibly be location-based, e.g. "Find all lodge / reception numbers for buildings that are near me".
- o OLIS search Find a book by title, ISBN etc., and be presented with a map of relevant libraries.
- o Emergency contact numbers e.g. University security services, NHS direct, the OBSU/OUSU Safety Bus, police.
- o Wake-on-LAN (WoL) As part of the University's Green IT initiative, many departments support Wol, to encourage people to turn off their computers overnight. Being able to turn your PC on from your mobile as you enter the building could save Vital Seconds.
- o A condensed calendar With the move to a University-wide calendaring solution we should be able to present a simplified interface to one's itinerary.
- o OUCS service status

O COCE PELAIDE SCREDE

o University / departmental news feeds

o University / departmental news feeds

#### **IDUGURUA**

EQUITION WE STOUGH DE BOYE TO DISSIGN & SINGLE INTERFERIES SAM FOURS

Blog <http://oxforderewhon.wordpress.com>

# More Information

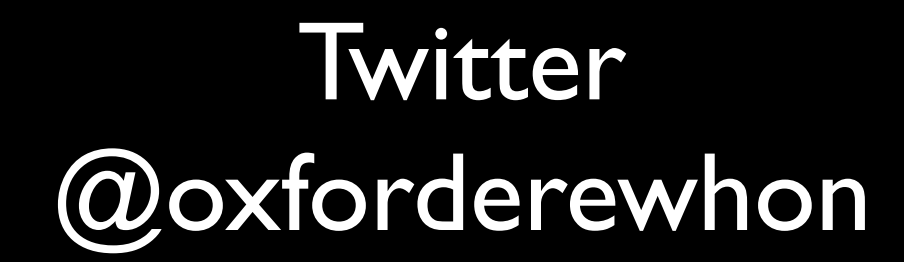

#### E-Mail [erewhon@oucs.ox.ac.uk](mailto:erewhon@oucs.ox.ac.uk)

#### **OxPoints** [www.oucs.ox.ac.uk/oxpoints/](http://www.oucs.ox.ac.uk/oxpoints/) #oxp